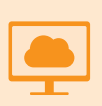

# 初級 Microsoft使い方講座 インストンの開発

<Word・Excel・PowerPoint・Outlook・Teams>

通年

### 動画でわかりやすく解説。ビジネスに必須のPCスキルを身につける。[動画コンテンツ付]

#### **〔講座概要・特色〕**

 スマホ・タブレットを日常的に利用される方が増える中、ビジネスに必須の Word、Excel、PowerPoint、Outlook、Teamsの操作が苦手な方が増えています。

 本講座は、基本操作から実践的に使うレベルまで、誰でも習得することができる ことを目指し、大変わかりやすい内容で作成されており、初めて学ぶ方でもスムーズ に学習していただけます。

 インターネットを利用できる環境があれば、パソコン、スマホ・タブレット等でご利 用いただけます。

#### **〔講座名〕**

事項

- ●Microsoft Word 2021 使い方講座
- ●Microsoft Excel 2021 使い方講座
- ●Microsoft PowerPoint 2021 使い方講座
- ●Microsoft Outlook 2021 使い方講座
- ●Microsoft Teams 使い方講座

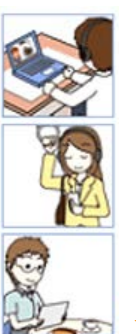

**〔ご利用イメージ〕**

●自宅や学校のPCで学習 (アプリケーションでの実習はPCで)

パソコン、スマホ、タブレット等でご利用いただけます。 以下のような流れで無駄のない学習が可能です。

- ●通学時に iPhoneやiPad、スマホで復習
- ●昼休み、出先で 空いた時間に理解度チェックテスト

無理なく、日々のサイクルの中で学習できます。

# 対画 - インディンド) - インディンド) - インディンド - インディンド - インディンド - インディンド - インディンド - インディンド - インディンド (ハイフレックス)  $\overline{L_n}$

 $\ddot{\mathbf{z}}$ 

## 受 講 料 各講座【2ヶ月】:在学・卒業生 4,600円/一般 4,900円

1.受講開始日は**毎月1日**または**15日**からになります。**希望する開始日の10日前まで**に申込んでください。

- 2.受講開始日までにID、パスワードがe-mailで送信され、受講開始となります 注意
	- 3.Microsoft社のWindows(10/11)をOSとするパソコンで、ブラウザはMicrosoft Edge(最新版)、Google Chrome(最新版)を推奨しています。最新の Adobe Reader、MP4またはWMVファイルの再生環境を推奨しています。
	- 4.インターネットへの接続環境(常時接続、1Mbps以上を推奨)は受講者自身で準備する必要があります。また、インターネット回線利用に関わる費用については自己負担です。

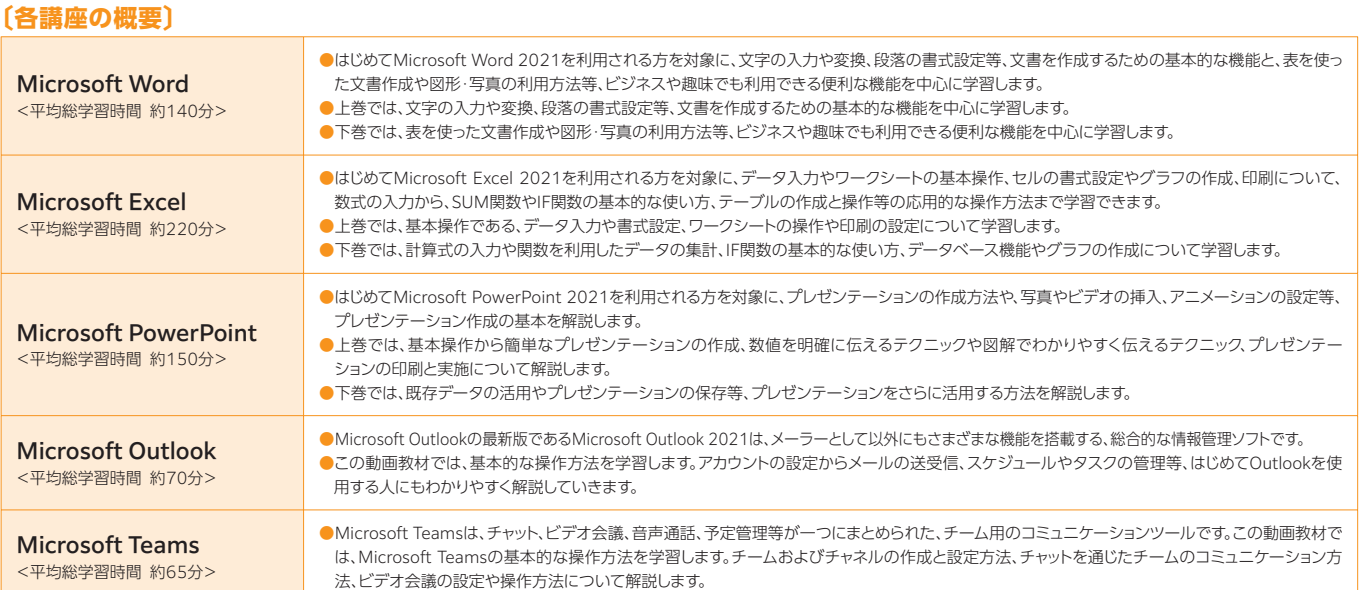

#### 参 考 計画的な学習管理:パソコンでご自身の受講進捗状況を確認することができます。(例)

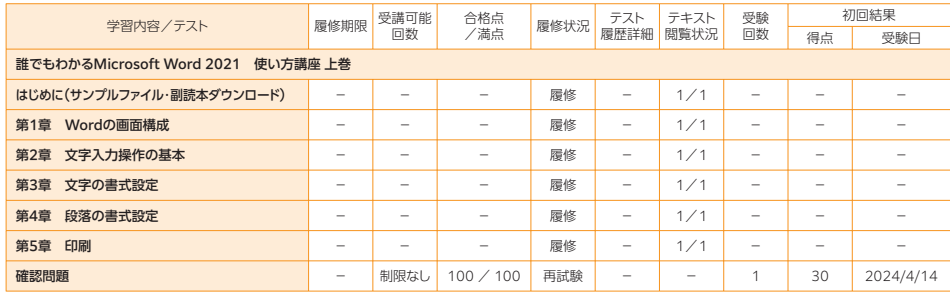

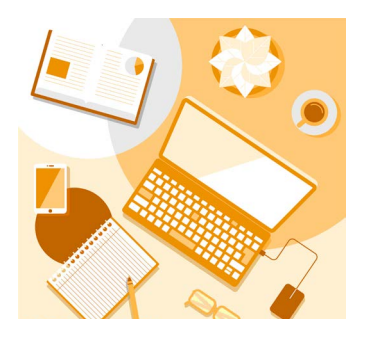

■ 協力: 株式会社アーティスソリューションズ